## **Aufgaben der abgebenden Schulen Schülerdaten erfassen**

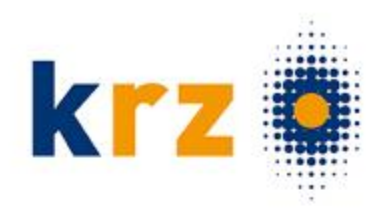

#### > Sie können die Schülerdaten…

- …händisch für alle Schüler\*innen erfassen

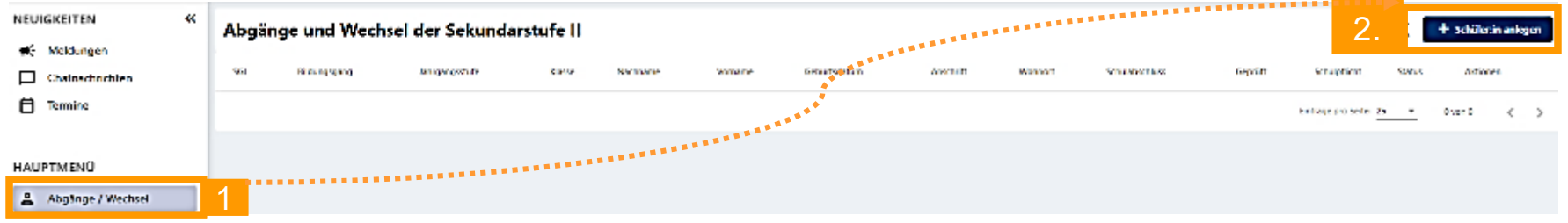

- … aus Ihrem Schulverwaltungsprogramm . importieren

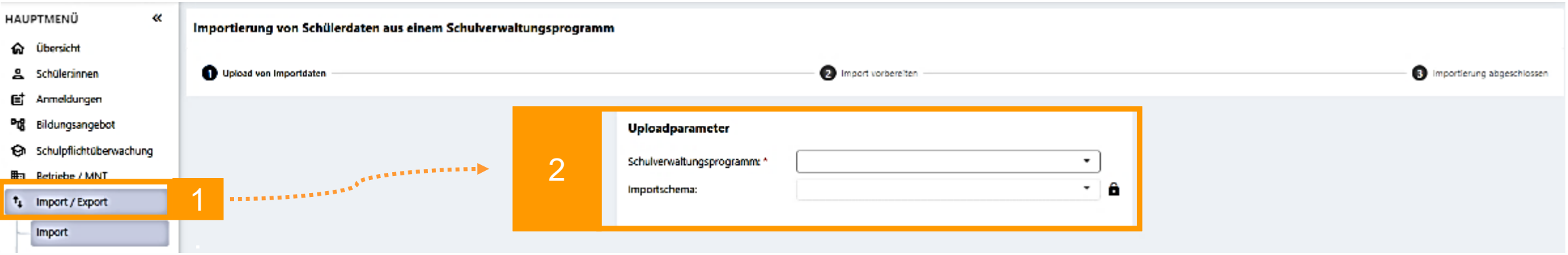

### **Aufgaben der abgebenden Schulen Datenexport aus SchILD**

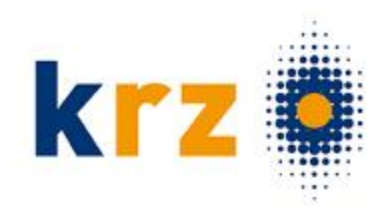

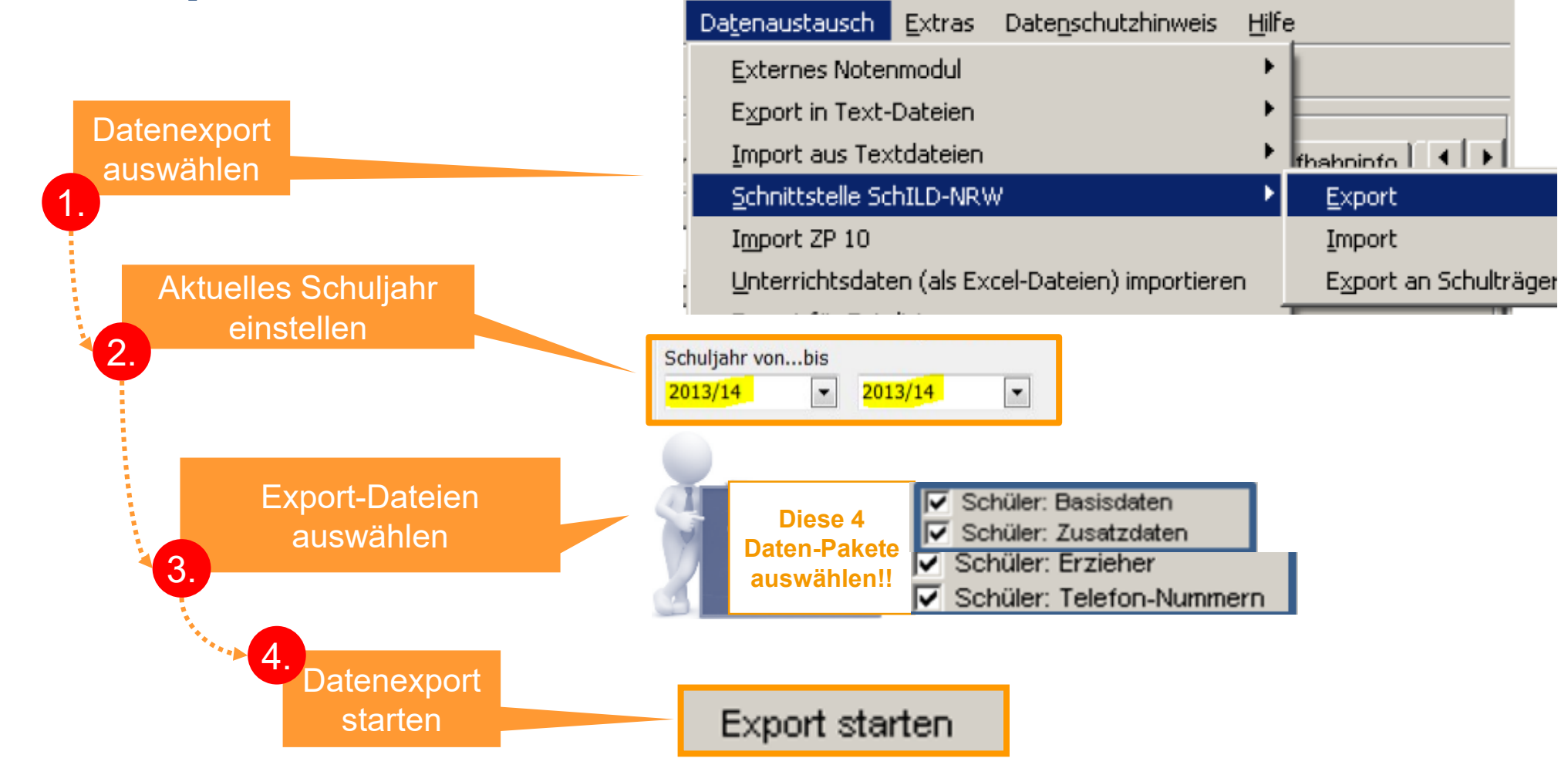

## **Aufgaben der abgebenden Schulen Schülerdaten importieren**

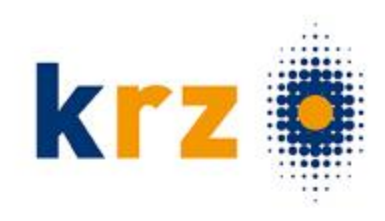

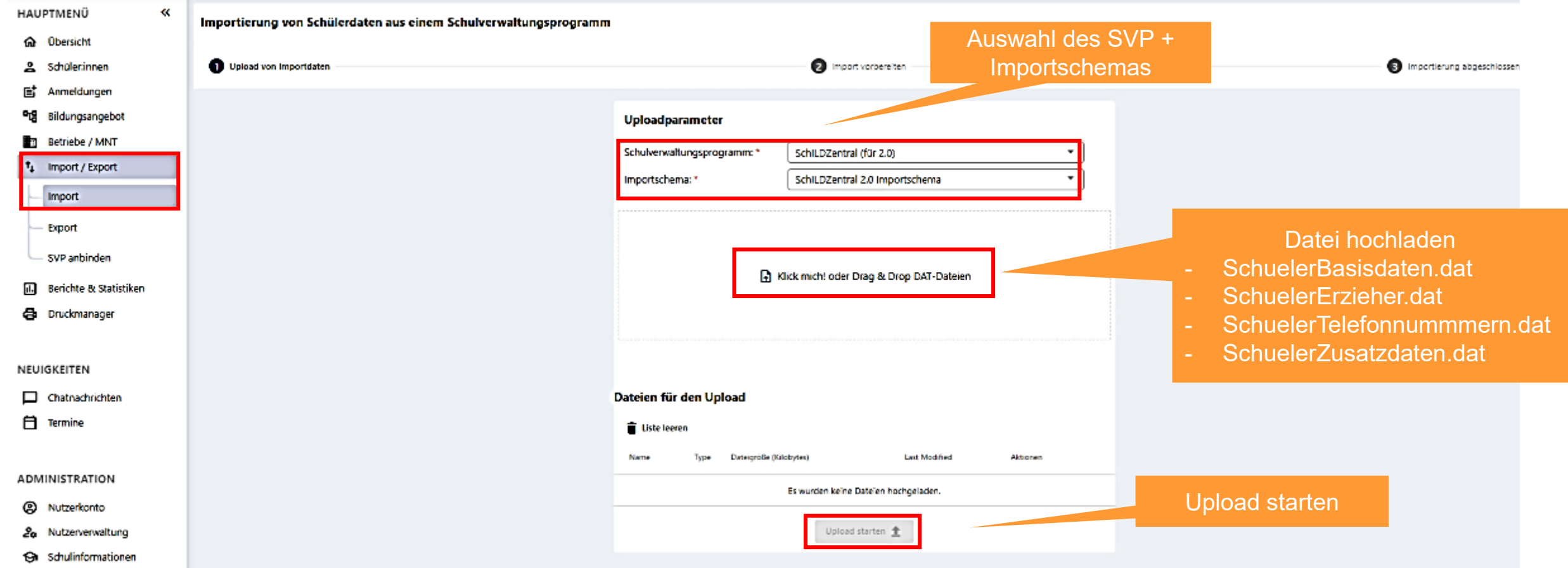

# **Aufgaben der abgebenden Schulen Schülerdaten importieren**

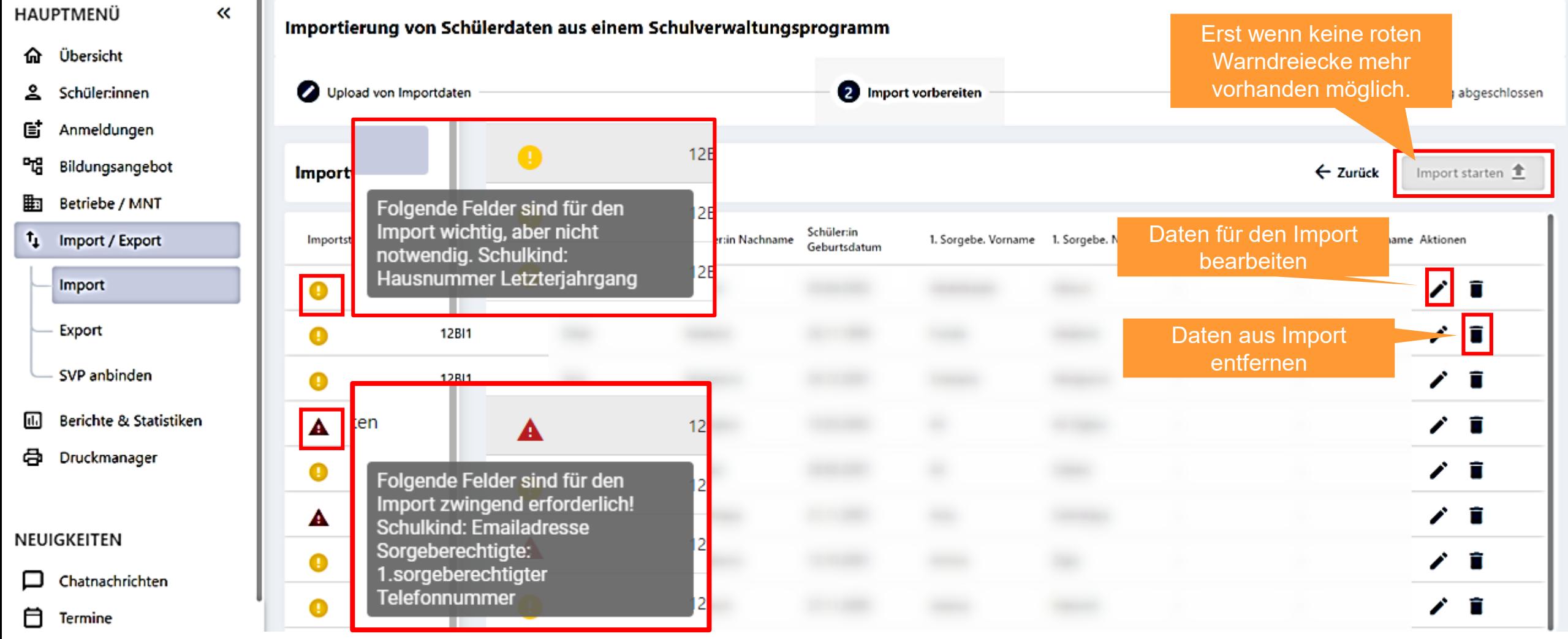

**KP** 

# **Aufgaben der abgebenden Schulen Schülerdaten importieren**

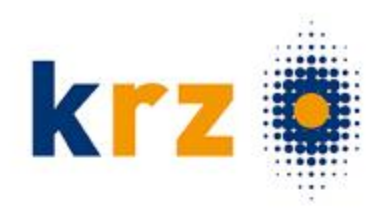

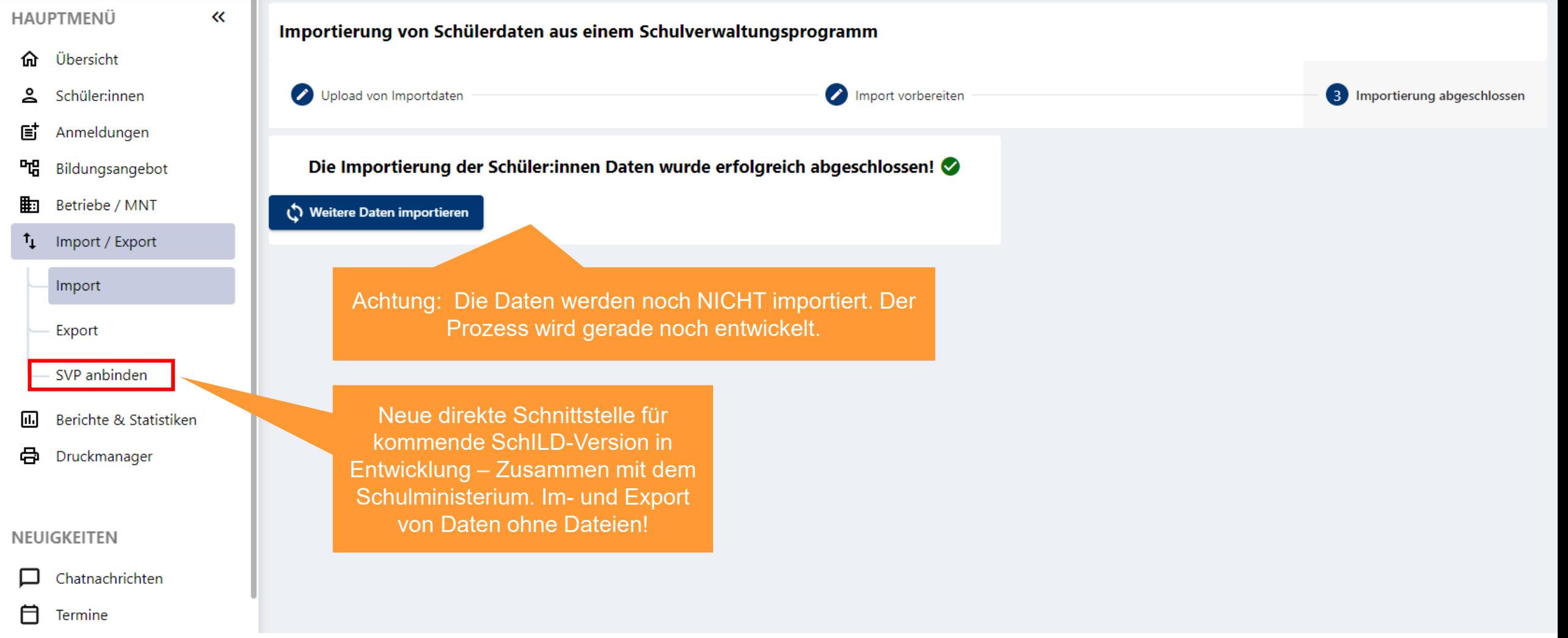

### **Aufgaben der abgebenden Schulen Datenexport aus anderen Schulverwaltungsprogrammen**

- Datenexport aus Magellan
	- <https://doc.magellan.stueber.de/schulverwaltung/regionales/nrw/schueleronline/>
- Datenexport aus WinSchool
- Datenexport aus IBIS
- Datenexport aus Atlantis
- Datenexport aus BBS Verwaltung
- > Ihr Schulverwaltungsprogramm ist nicht dabei? Sie haben noch Fragen?
	- Kein Problem! Schulbewerbung.de bietet eine sehr flexible Schnittstelle um Daten zu exportieren oder zu importieren. Der technische Support hilft Ihnen gerne weiter.
		- 05261 / 252 407 (Mo-Fr 8-12 Uhr + Mo-Do 13-15 Uhr)
		- [so@support.krz.de](mailto:so@support.krz.de)